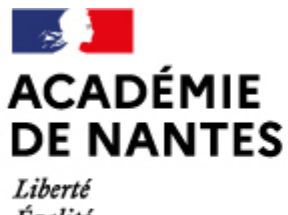

aidodys

Égalité Fraternité

Directions des services départementaux de l'éducation nationale Vie pédagogique premier degré

## **Aidodys-free, un outil d'aide à la lecture**

Publié le 16/10/2018 – Mis à jour le 27/05/2021

Aidodys est une application en ligne gratuite qui facilite la lecture des pages internet. Elle s'adresse essentiellement aux personnes souffrant de difficultés de lecture, mais pas uniquement.

L'application, simple d'utilisation, permet de :

- grossir la taille du texte ;
- changer de police d'écriture, l'espacement entre les lettres, entre les mots et entre les lignes ;
- de colorer des phonèmes prédéfinis ;
- de surligner les lignes.

L'application s'installe sur [Firefox](https://addons.mozilla.org/fr/firefox/addon/aidodys_free/?src=search)et[Google Chrome](https://chrome.google.com/webstore/detail/aidodys-free/hgpahgpapdpnegbdpbimnelfhlhjgaac?hl=fr%20https://addons.mozilla.org/fr/firefox/addon/aidodys_free/?src=search).

Une fois installée, vous verrez apparaître l'icône de l'application.

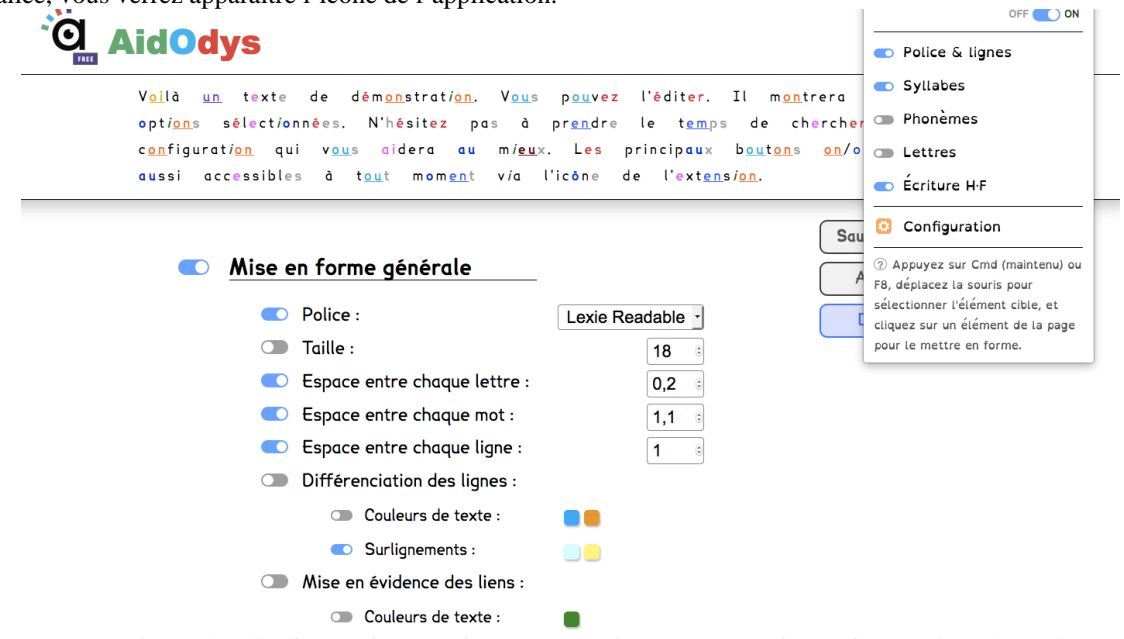

Ensuite, il ne vous reste plus qu'à sélectionner le texte d'une page web en appuyant de manière prolongée sur la touche cmd ou sur F8, puis en déplaçant la souris pour sélectionner le texte. Celui-ci apparaît avec les transformations adaptées à la lecture.

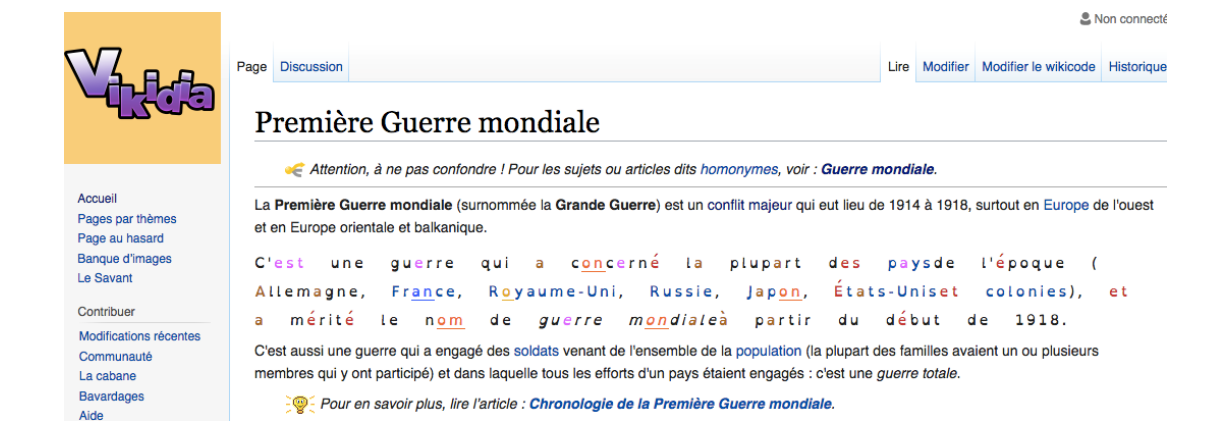

*Exemples de paramétrage d'une même page web Vikidia.*

L'extension fonctionne sur l'ENT académique e-primo comme ici sur le cahier multmédia.

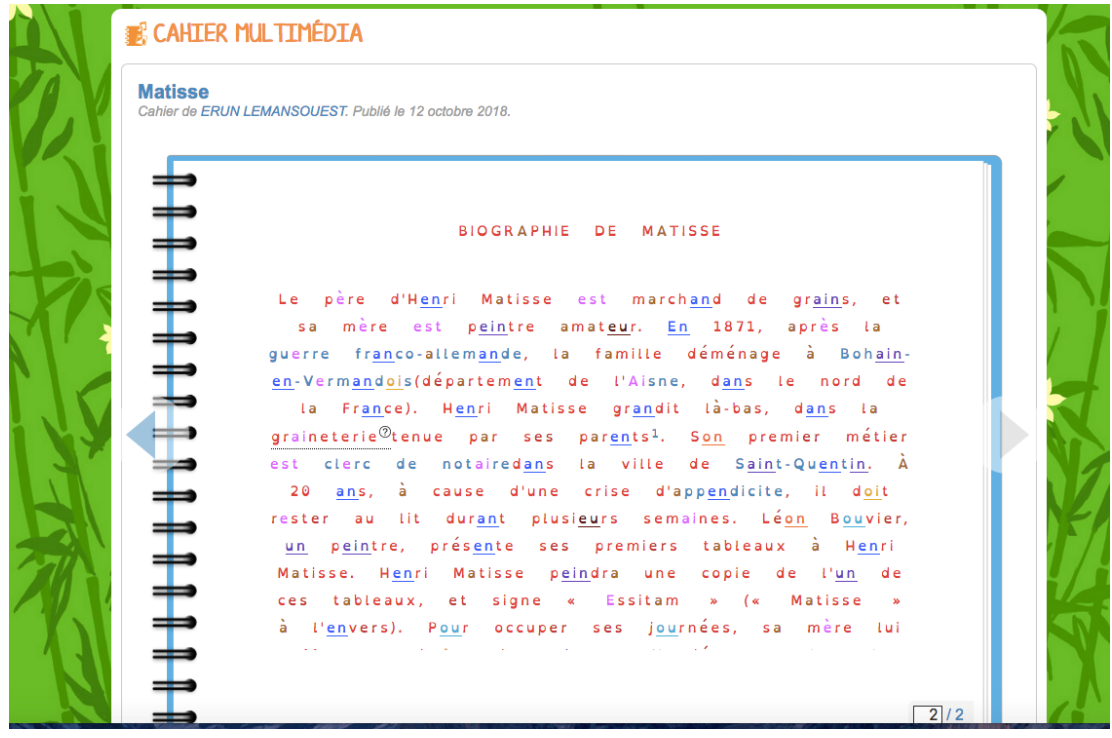

[aidodys.com/application-troubles-dys/A](https://aidodys.com/application-troubles-dys/)ccéder à Aidodys- free via cette page:

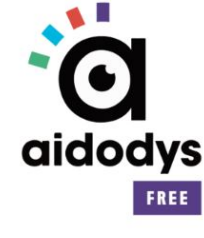

L'EXTENSION AIDODYS

Installer l'extension pour [Firefox](https://addons.mozilla.org/fr/firefox/addon/aidodys/) ou [Google Chrome.](https://chrome.google.com/webstore/detail/aidodys-free/hgpahgpapdpnegbdpbimnelfhlhjgaac?hl=fr%20https://addons.mozilla.org/fr/firefox/addon/aidodys_free/?src=search)

**Thématique :** Scolarisation des élèves en situation de handicap, Numérique, Lecture

**Date :**

05/11/2018

M.A.J. le 27/05/2021

## **Dans cette rubrique**

- [Éducation aux médias et à l'information](https://www.pedagogie1d.ac-nantes.fr/sarthe/enseigner-avec-le-numerique-education-aux-medias-et-a-l-information/education-aux-medias-et-a-l-information/)
- [Enseigner avec le numérique](https://www.pedagogie1d.ac-nantes.fr/sarthe/enseigner-avec-le-numerique-education-aux-medias-et-a-l-information/enseigner-avec-le-numerique/)